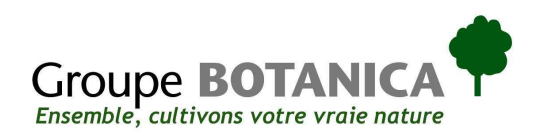

H.E. Ban Ki-moon Secretary-General **United Nations** New York, NY 10017 **USA** 

Nice, February 8<sup>th</sup> 2011

Dear Mr. Secretary-General,

I am pleased to confirm that BOTANICA Compagny supports the ten principles of the Global Compact with respect to human rights, labour, environment and anti-corruption. With this communication, we express our intent to advance those principles within our sphere of influence. We are committed to making the Global Compact and its principles part of the strategy, culture and day-to-day operations of our company, and to engaging in collaborative projects which advance the broader development goals of the United Nations, particularly the Millennium Development Goals.

BOTANICA Compagny will make a clear statement of this commitment to our stakeholders and the general public.

We recognize that a key requirement for participation in the Global Compact is the annual submission of a Communication on Progress (COP) that describes our company's efforts to implement the ten principles. We support public accountability and transparency, and therefore commit to report on progress within one year of joining the Global Compact, and annually thereafter according to the Global Compact COP policy.

Sincerely yours,

Mr Jean-Daniel HERNANDEZ President

Groupe BOTANICA - Techno Twins II - 885, avenue Dr Lefebvre - 06270 Villeneuve Loubet Tél. 04 97 10 26 26 - Fax. 04 97 10 26 20 - www.botanica.fr SAS au capital de 5 950 000 €Siret 493 180 459 00015 - APE 741 J

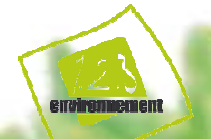

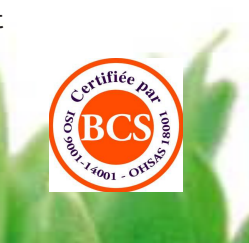